Министерство науки и высшего образования Российской Федерации Федеральное государственное автономное образовательное учреждение высшего образования

«Уральский федеральный университет имени первого Президента России Б.Н. Ельцина»

36. УТВЕРЖДАЮ ор по образовательной деятельности  $\frac{C}{20}$  С.Т. Князев 2021 г.

# **РАБОЧАЯ ПРОГРАММА МОДУЛЯ**

**Код модуля Модуль**<br>1155028 **Математическое мод** 

*1155028* Математическое моделирование физических процессов

1

**Екатеринбург, 2021**

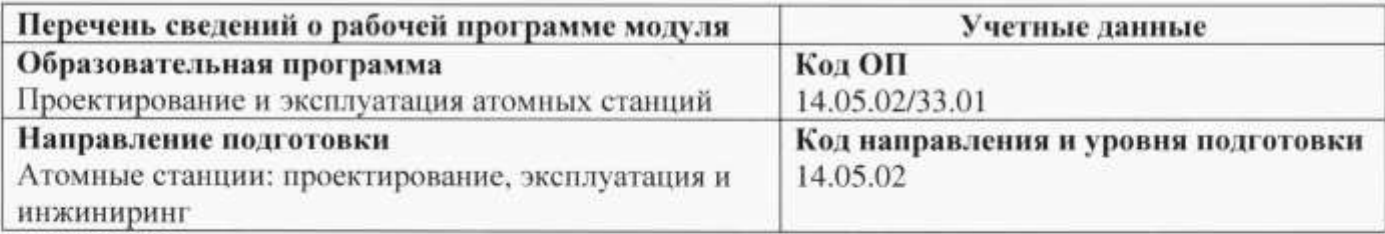

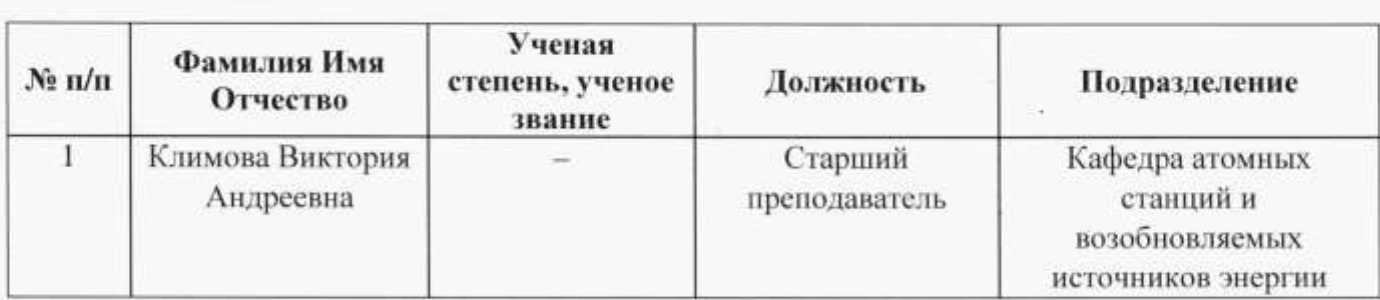

# Руководитель модуля

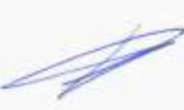

В. А. Климова

Рекомендовано учебно-методическим советом института: Уральский энергетический институт

Протокол №  $f O9$  от  $f O. O2.$  2ω/r.

#### Согласовано:

Управление образовательных программ

 $77$ 

Р.Х.Токарева

# **1. ОБЩАЯ ХАРАКТЕРИСТИКА МОДУЛЯ** *Математическое моделирование*

*физических процессов*

# **1.1. Аннотация содержания модуля**

Модуль «Математическое моделирование физических процессов» направлен на формирование компетенций, необходимых для решения научно-исследовательских, проектных и производственно-технологических задач профессиональной деятельности.

Цель обучения – формирование практических умений и навыков математического моделирования процессов и объектов на базе стандартных пакетов автоматизированного проектирования и исследований. Модуль образуют две дисциплины.

В ходе освоения дисциплины «Методы математического моделирования физических процессов» изучаются роль математического моделирования в научной и инженерной деятельности, основные подходы к построению математических моделей, математический аппарат численного решения задач (решения систем линейных алгебраических уравнений, минимизации функций, численного интегрирования, решения дифференциальных уравнений в полных и частных производных и др.). Рассматриваются примеры описания физических явлений и процессов с помощью математических моделей. Обучающиеся приобретают способность применять методы математического моделирования для решения практических задач в области атомной энергетики и технологий, в том числе оценивать погрешности, возникающие при численном решении задач. Формируются практические умения и навыки численной постановки задач, выбора численного метода решения и разработки компьютерной программы для решения задачи.

Дисциплина «Компьютерное моделирование физических процессов» направлена на изучение основных принципов использования компьютерных систем автоматизированного моделирования. На примере пакетов вычислительной гидродинамики изучаются математические модели и управляющие уравнения программ, методы постановки задачи компьютерного эксперимента, принципы построения расчетных сеток. В ходе выполнения лабораторных и практических работ студенты приобретают навыки создания твердотельной модели, постановки задачи и анализа результатов моделирования, оформления отчета по компьютерному эксперименту.

# **1.2. Структура и объем модуля**

Таблица 1

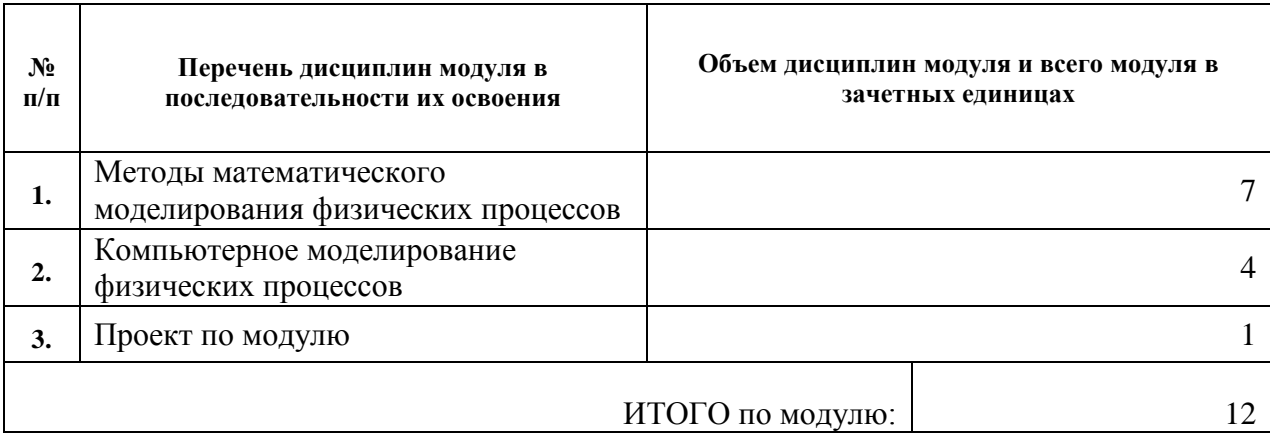

#### **1.3. Последовательность освоения модуля в образовательной программе**

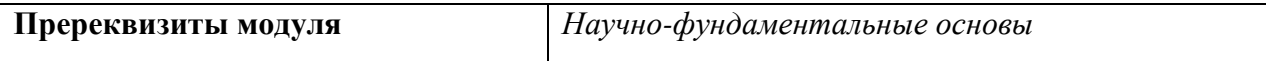

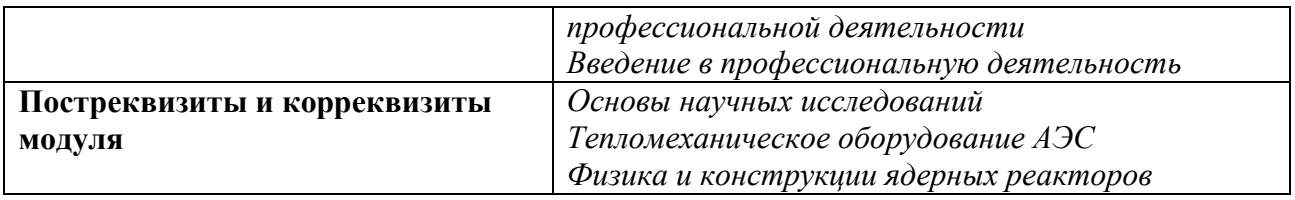

# **1.4. Распределение компетенций по дисциплинам модуля, планируемые результаты обучения (индикаторы) по модулю**

Таблица 2

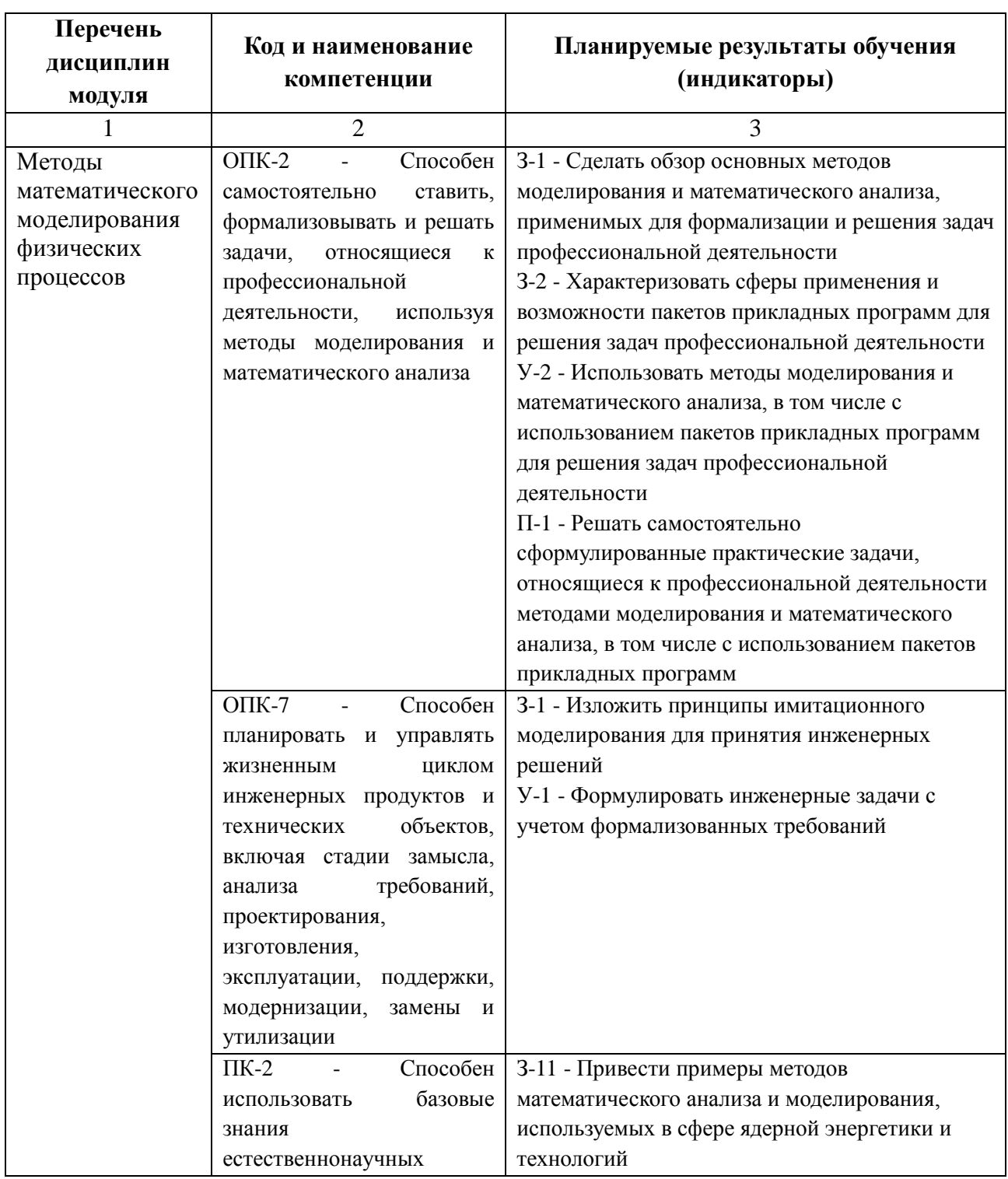

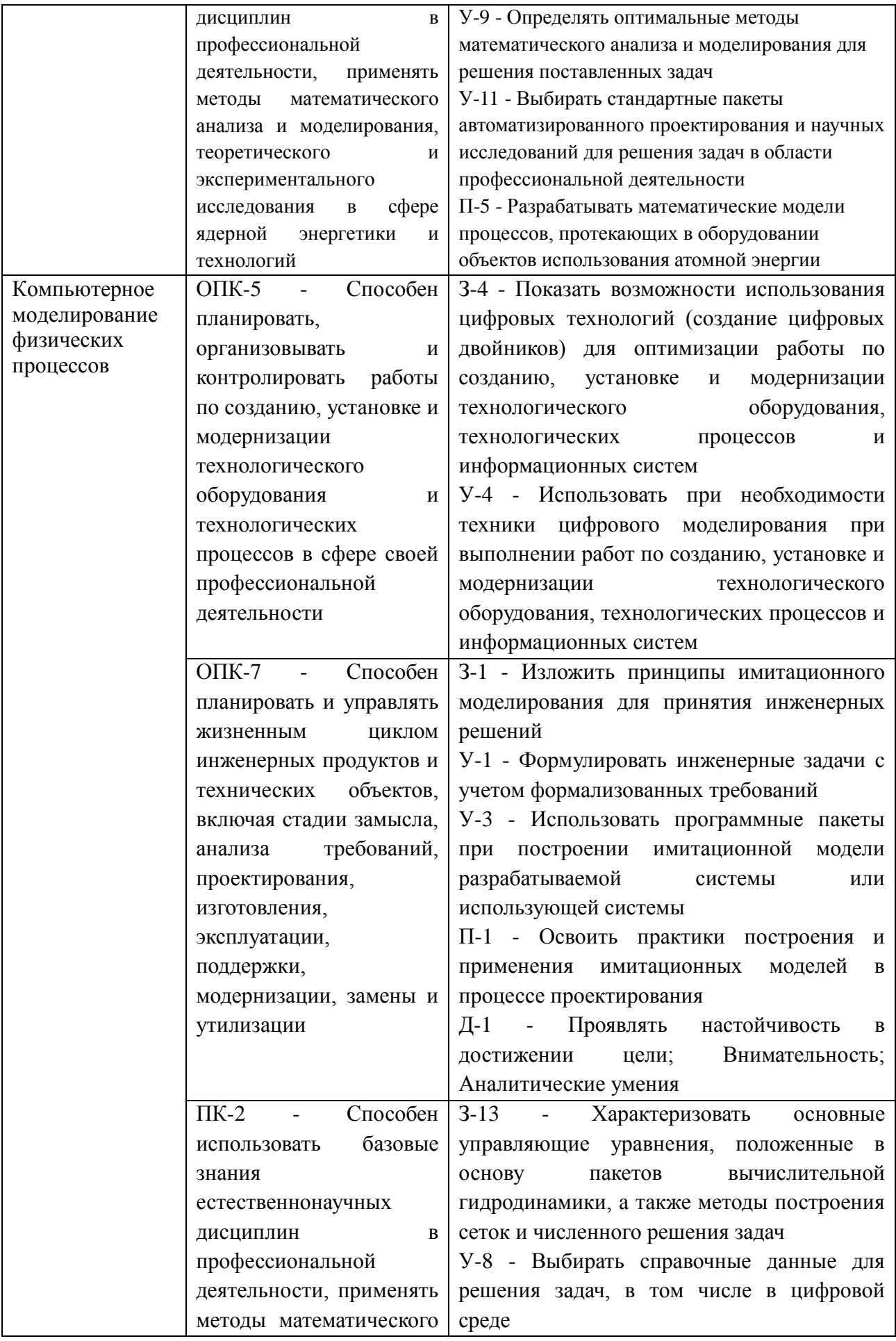

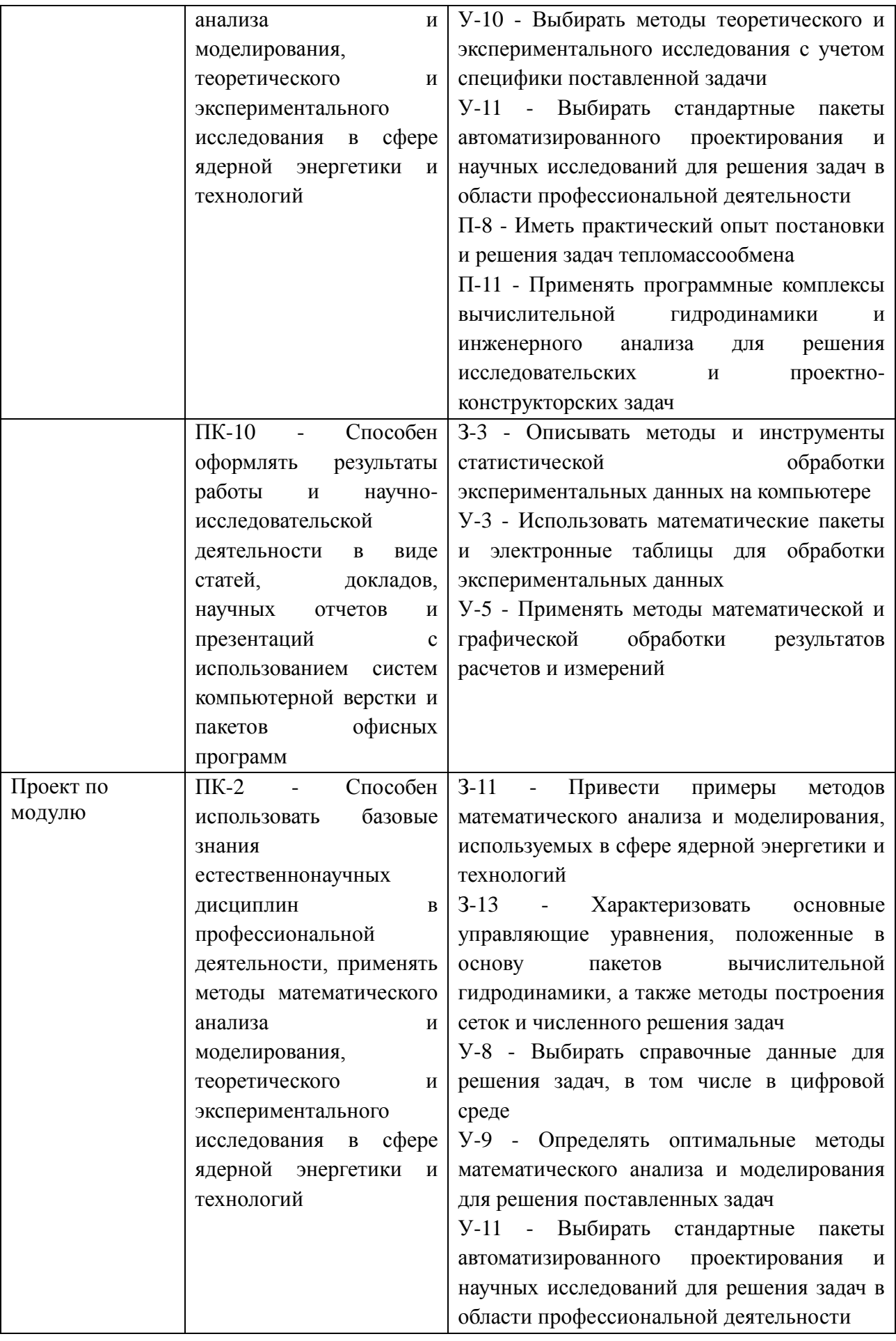

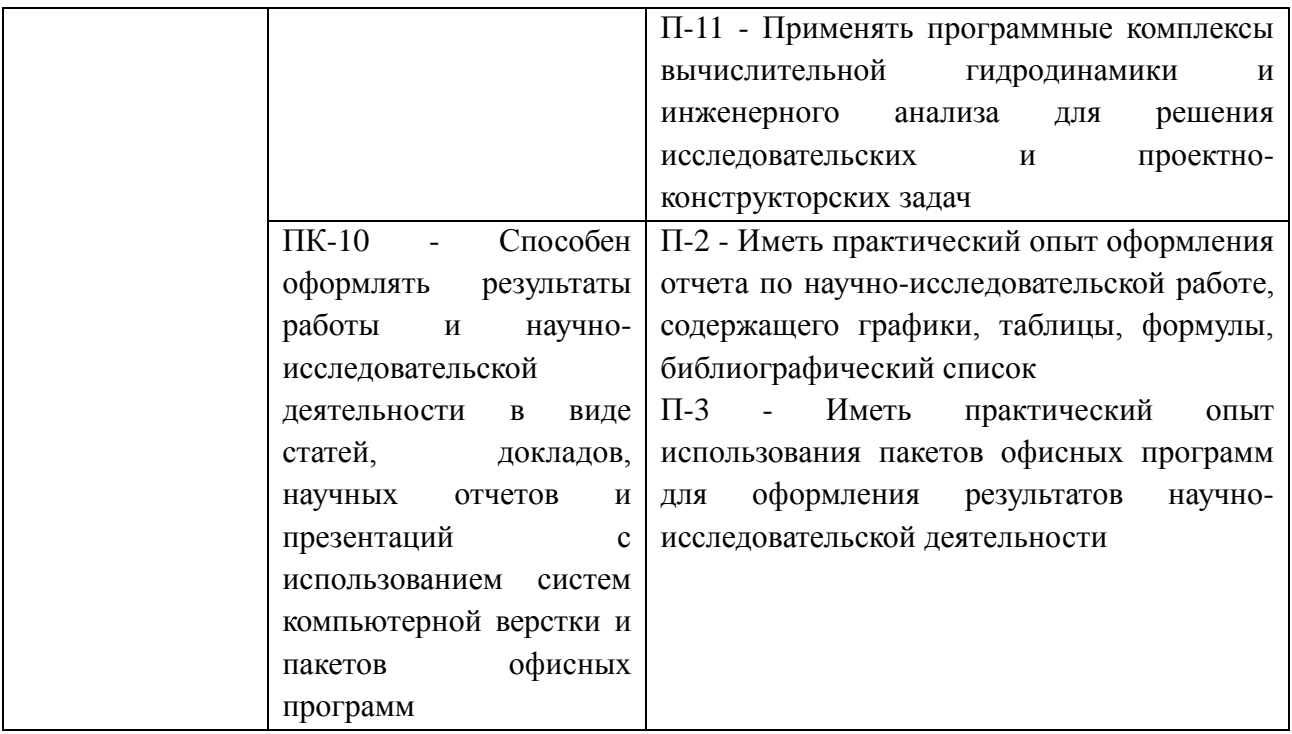

## **1.5. Форма обучения**

Обучение по дисциплинам модуля может осуществляться в очной форме.

## **РАБОЧАЯ ПРОГРАММА ДИСЦИПЛИНЫ** МЕТОДЫ МАТЕМАТИЧЕСКОГО МОДЕЛИРОВАНИЯ ФИЗИЧЕСКИХ ПРОЦЕССОВ

Рабочая программа дисциплины составлена авторами:

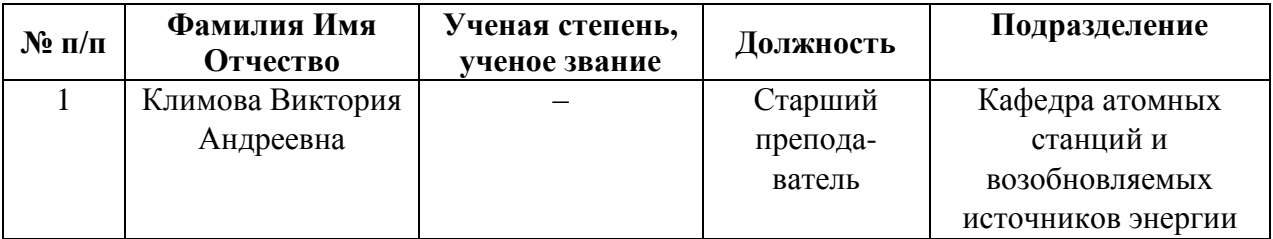

# **1. СОДЕРЖАНИЕ И ОСОБЕННОСТИ РЕАЛИЗАЦИИ ДИСЦИПЛИНЫ СОДЕРЖАНИЕ И ОСОБЕННОСТИ РЕАЛИЗАЦИИ**

### **Авторы:**

 **Климова Виктория Андреевна, старший преподаватель, кафедра «Атомные станции и возобновляемые источники энергии»**

#### **1.1. Технологии реализации, используемые при изучении дисциплины модуля**

- Традиционная (репродуктивная) технология*;*
- С применением электронного обучения на основе электронных учебных курсов, размещенных на LMS-платформах УрФУ
- Разноуровневое (дифференцированное) обучение
	- o Базовый уровень

*\*Базовый I уровень – сохраняет логику самой науки и позволяет получить упрощенное, но верное и полное представление о предмете дисциплины, требует знание системы понятий, умение решать проблемные ситуации. Освоение данного уровня результатов обучения должно обеспечить формирование запланированных компетенций и позволит обучающемуся на минимальном уровне самостоятельности и ответственности выполнять задания;*

#### **1.2. Содержание дисциплины**

Таблица 1.1 **Код раздела, темы Раздел, тема дисциплины\* Содержание**  Р1 Введение в математическое моделирование Моделирование как научный прием. Краткие сведения о физических моделях. Элементы теории подобия. Постановка задачи и этапы математического моделирования. Классификация моделей. Погрешности численного решения задач. Р2 Математические модели в форме алгебраических уравнений Области применения, пример формирования модели. Прямые и итерационные методы решения систем линейных алгебраических уравнений. Численные методы решения нелинейных алгебраических и трансцендентных уравнений и их систем. Р3 Задачи интерполяции и аппроксимации Постановка задачи интерполяции. Интерполяция полиномами, полином Лагранжа, полином Ньютона. Интерполяция сплайнами. Построение эмпирических моделей на основе аппроксимации данных. Метод наименьших квадратов. Экстраполяция. Р4 Численное интегрирование и дифференцирование Формулы численного интегрирования. Метод Монте-Карло. Математические модели в форме интегральных уравнений. Конечно-разностная аппроксимация производной. Р5 Математические модели в форме обыкновенных дифференциальных уравнений Примеры формирования моделей. Численные методы решения задачи Коши: метод Эйлера, метод Рунге-Кутты, многошаговые методы. Численные методы решения краевой задачи: конечно-разностный метод, метод стрельбы. Р6 Дифференциальные уравнения в частных производных и их Классификация, области применения и примеры моделирования. Численные методы решения: метод конечных разностей, метод конечных элементов.

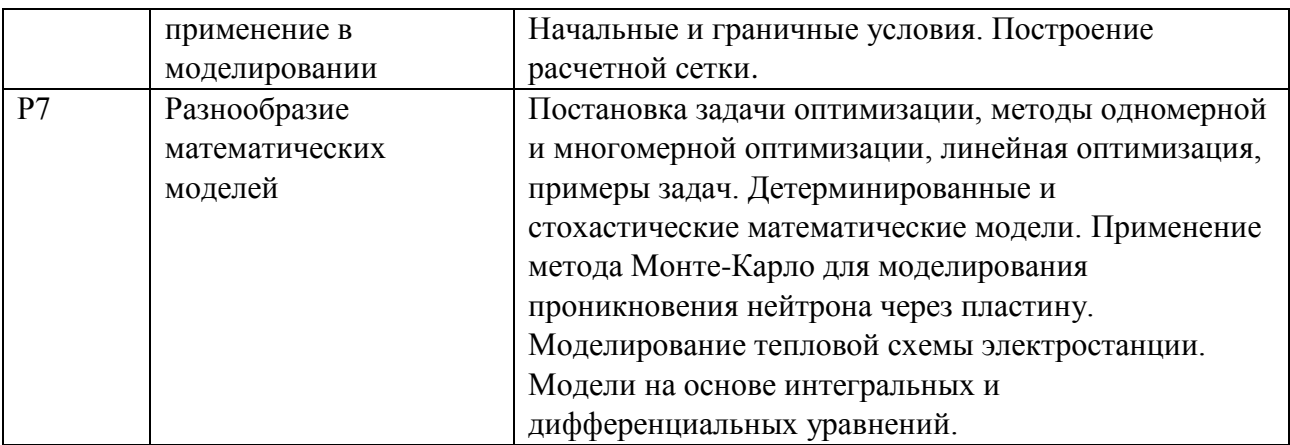

## **1.3. Программа дисциплины реализуется:**

на государственном языке Российской Федерации (русский).

# **2. УЧЕБНО-МЕТОДИЧЕСКОЕ И ИНФОРМАЦИОННОЕ ОБЕСПЕЧЕНИЕ ДИСЦИПЛИНЫ «МЕТОДЫ МАТЕМАТИЧЕСКОГО МОДЕЛИРОВАНИЯ ФИЗИЧЕСКИХ ПРОЦЕССОВ»**

# **Электронные ресурсы (издания)**

- 1. Введение в математическое моделирование : учебное пособие / ред. П.В. Трусов. Москва : Логос, 2004. – 439 с. – Режим доступа: по подписке. – URL: https://biblioclub.ru/index.php?page=book&id=84691 (дата обращения: 17.02.2021). – ISBN 5-94010-272-7. – Текст : электронный.
- 2. Диков, А.В. Математическое моделирование и численные методы : учебное пособие / А.В. Диков, С.В. Степанова ; ред. Г.В. Сугробов. – Пенза : Пензенский государственный педагогический университет (ПГПУ), 2000. – 162 с. – Режим доступа: по подписке. – URL: https://biblioclub.ru/index.php?page=book&id=96973 (дата обращения: 17.02.2021). – Текст : электронный.
- 3. Губарь, Ю.В. Введение в математическое моделирование : практическое пособие / Ю.В. Губарь ; Национальный Открытый Университет "ИНТУИТ". – Москва : Интернет-Университет Информационных Технологий (ИНТУИТ), 2007. – 153 с. : табл., схем. – Режим доступа: по подписке. – URL: https://biblioclub.ru/index.php?page=book&id=233992 (дата обращения: 17.02.2021). – Текст : электронный.
- 4. Ляшков, В.И. Математическое моделирование и алгоритмизация задач теплоэнергетики : учебное пособие / В.И. Ляшков ; Тамбовский государственный технический университет. – Тамбов : Тамбовский государственный технический университет (ТГТУ), 2012. – 139 с. : ил., табл., схем. – Режим доступа: по подписке. – URL: https://biblioclub.ru/index.php?page=book&id=277818 (дата обращения: 17.02.2021). – Библиогр.: с. 123. – Текст : электронный.
- 5. Моделирование физических процессов в ядерных реакторах: лабораторный практикум / А.Г. Наймушин, Ю.Б. Чертков, М.Н. Аникин, И.И. Лебедев ; Министерство образования Российской Федерации, Национальный исследовательский Томский государственный университет. – Томск : Издательство Томского политехнического университета, 2015. – 111 с. : ил., табл., схем. – Режим доступа: по подписке. – URL: https://biblioclub.ru/index.php?page=book&id=442771 (дата обращения: 17.02.2021). – Библиогр. в кн. – Текст : электронный.

## **Печатные издания**

- 1. Заварыкин, Валерий Михайлович. Численные методы : [для физ.-мат. специальностей пед. ин-тов] / В. М. Заварыкин, В. Г. Житомирский, М. П. Лапчик .— Москва : Просвещение, 1991 .— 174 с. : ил. ; 22 см .— (Учебное пособие для педагогических институтов) .— Библиогр.: с. 173 (18 назв.). — допущено в качестве учебного пособия .— ISBN 5090005990 (25 экз.)
- 2. Волков, Евгений Алексеевич. Численные методы : учеб. пособие / Е. А. Волков .— Изд. 3-е, испр. — Санкт-Петербург ; Москва ; Краснодар : Лань, 2004 .— 256 с. : ил. ; 21 см .— (Учебники для вузов, Специальная литература) .— Библиогр.: с. 245 (23 назв.) .— Предм. указ.: с. 246-248. — ISBN 5-8114-0538-3. (20 экз.)

## **Профессиональные базы данных, информационно-справочные системы**

- *Реферативная БД Scopus*
- *Реферативная БД Web of Science*
- *Реферативная БД Elibrary*

#### **Материалы для лиц с ОВЗ**

Весь контент ЭБС представлен в виде файлов специального формата для воспроизведения синтезатором речи, а также в тестовом виде, пригодном для прочтения с использованием экранной лупы и настройкой контрастности.

#### **Базы данных, информационно-справочные и поисковые системы** Отсутствуют.

# **3. МАТЕРИАЛЬНО-ТЕХНИЧЕСКОЕ ОБЕСПЕЧЕНИЕ ДИСЦИПЛИНЫ**

#### **Сведения об оснащенности дисциплины специализированным и лабораторным оборудованием и программным обеспечением**

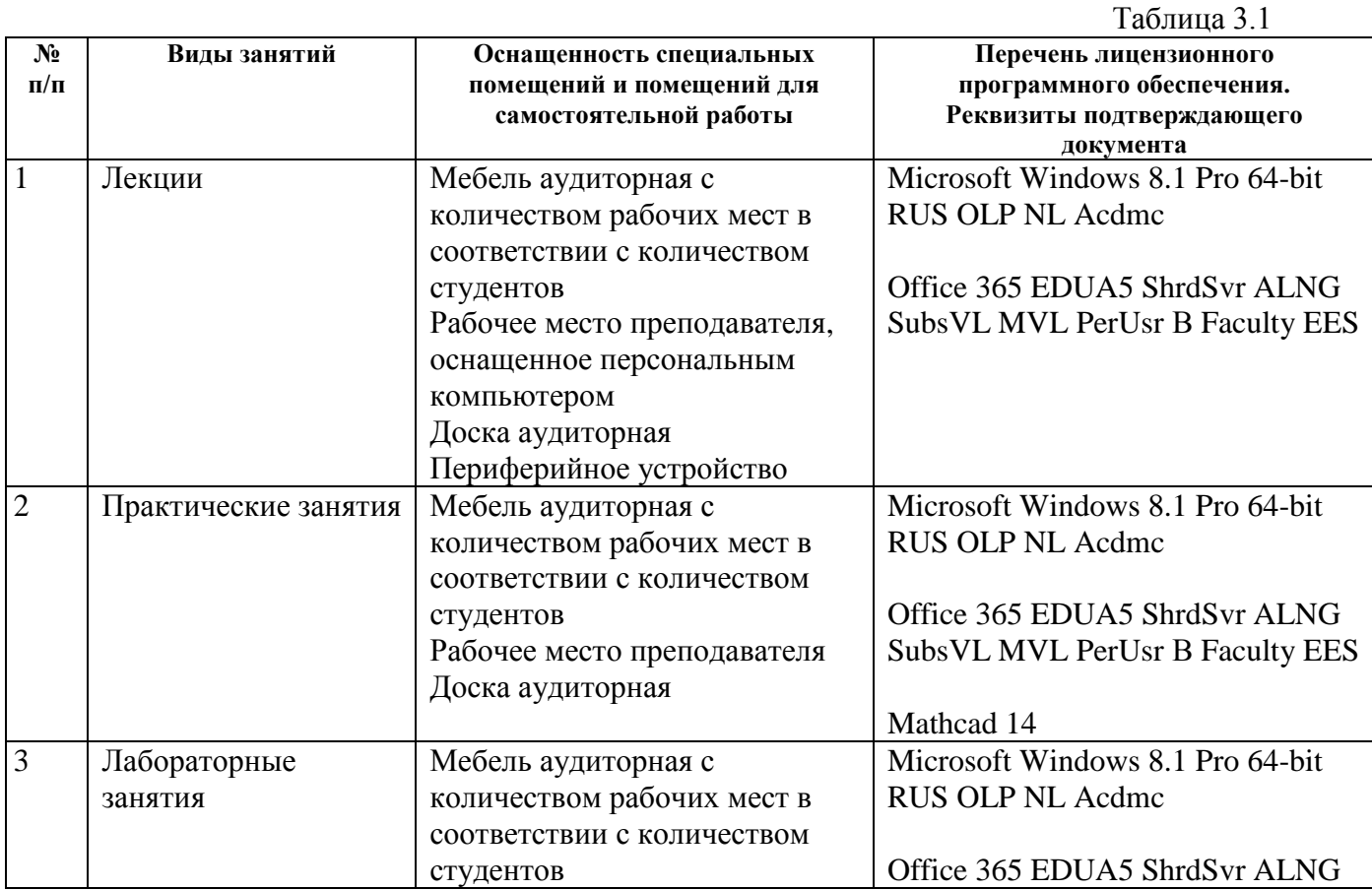

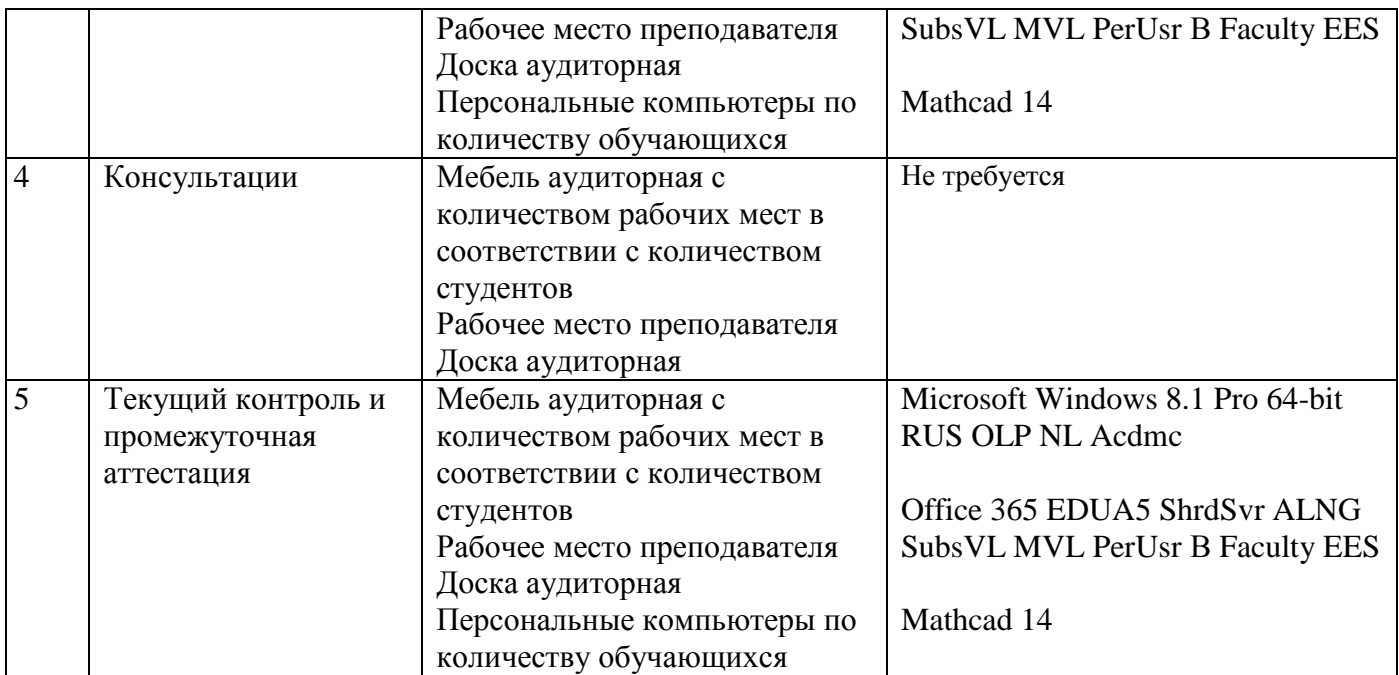

## **РАБОЧАЯ ПРОГРАММА ДИСЦИПЛИНЫ**  КОМПЬЮТЕРНОЕ МОДЕЛИРОВАНИЕ ФИЗИЧЕСКИХ ПРОЦЕССОВ

Рабочая программа дисциплины составлена авторами:

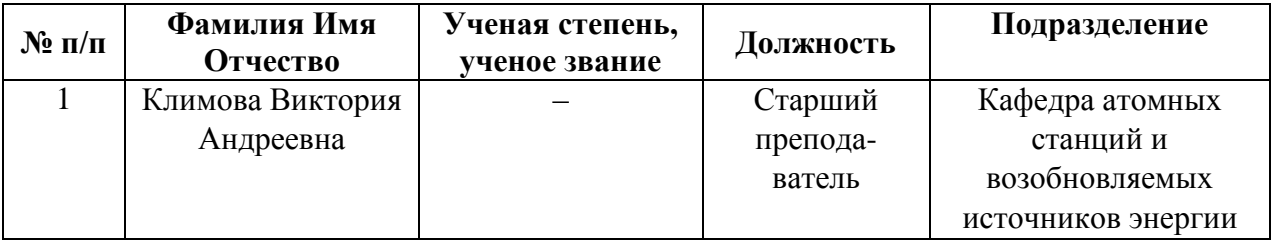

# **1. СОДЕРЖАНИЕ И ОСОБЕННОСТИ РЕАЛИЗАЦИИ ДИСЦИПЛИНЫ СОДЕРЖАНИЕ И ОСОБЕННОСТИ РЕАЛИЗАЦИИ**

## **Авторы:**

 **Климова Виктория Андреевна, старший преподаватель, кафедра «Атомные станции и возобновляемые источники энергии»**

#### **1.1. Технологии реализации, используемые при изучении дисциплины модуля**

- Традиционная (репродуктивная) технология*;*
- С применением электронного обучения на основе электронных учебных курсов, размещенных на LMS-платформах УрФУ
- Разноуровневое (дифференцированное) обучение
	- o Базовый уровень

*\*Базовый I уровень – сохраняет логику самой науки и позволяет получить упрощенное, но верное и полное представление о предмете дисциплины, требует знание системы понятий, умение решать проблемные ситуации. Освоение данного уровня результатов обучения должно обеспечить формирование запланированных компетенций и позволит обучающемуся на минимальном уровне самостоятельности и ответственности выполнять задания;*

#### **1.2. Содержание дисциплины**

Таблица 1.1

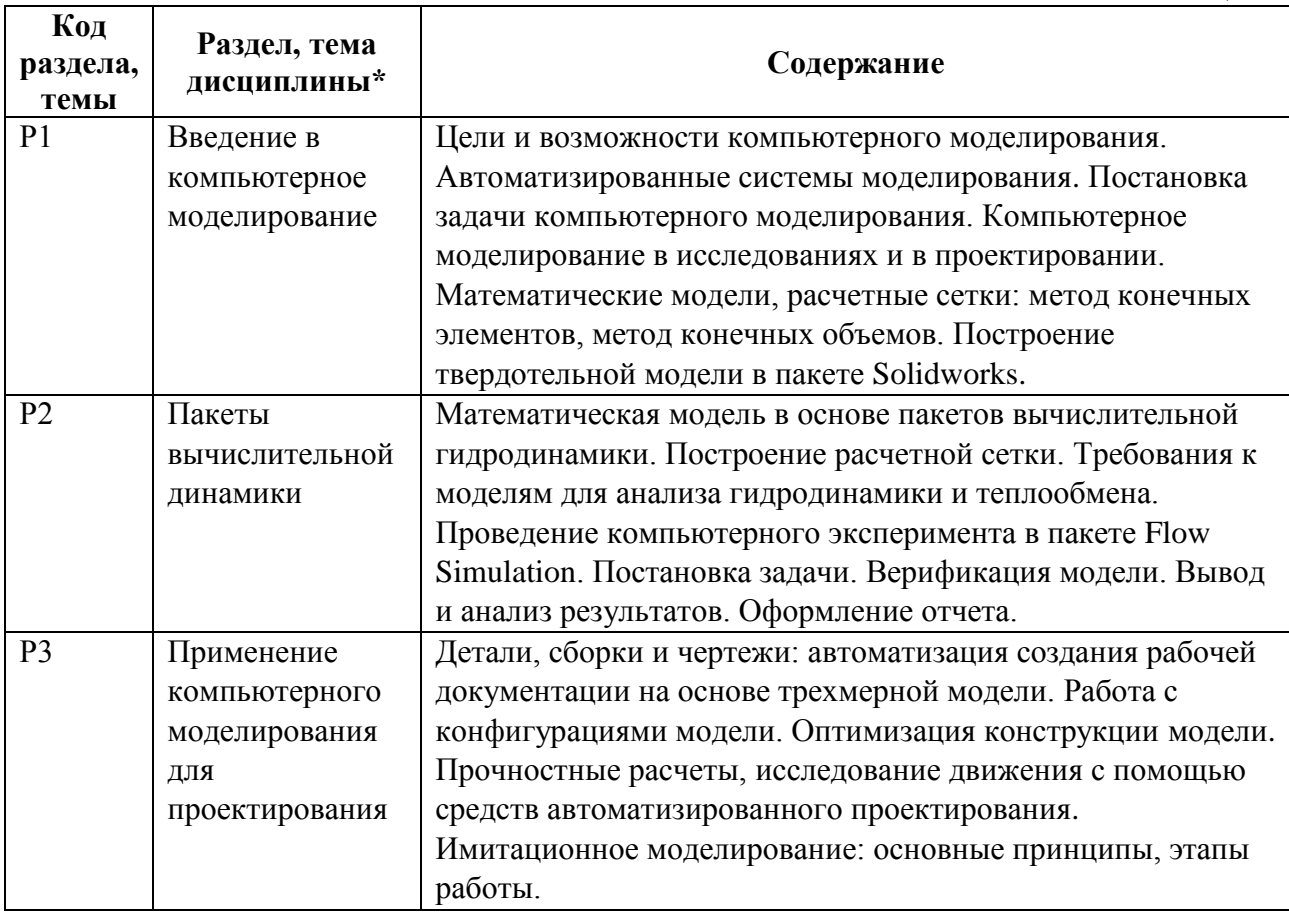

#### **1.3. Программа дисциплины реализуется:**

на государственном языке Российской Федерации (русский).

# **2. УЧЕБНО-МЕТОДИЧЕСКОЕ И ИНФОРМАЦИОННОЕ ОБЕСПЕЧЕНИЕ ДИСЦИПЛИНЫ**

### **Электронные ресурсы (издания)**

1. Основы САПР : учебное пособие / И.В. Крысова, М.Н. Одинец, Т.М. Мясоедова, Д.С. Корчагин ; Минобрнауки России, Омский государственный технический университет. – Омск : Омский государственный технический университет (ОмГТУ), 2017. – 92 с. : табл., граф., схем, ил. – Режим доступа: по подписке. – URL: https://biblioclub.ru/index.php?page=book&id=493424 (дата обращения: 17.02.2021). – Библиогр. в кн. – ISBN 978-5-8149-2423-0. – Текст : электронный.

2. Мясоедова, Т.М. 3D-моделирование в САПР AutoCAD : учебное пособие / Т.М. Мясоедова, Ю.А. Рогоза ; Минобрнауки России, Омский государственный технический университет. – Омск : Омский государственный технический университет (ОмГТУ), 2017. – 112 с. : табл., схем., ил. – Режим доступа: по подписке. – URL: https://biblioclub.ru/index.php?page=book&id=493417 (дата обращения: 17.02.2021). – Библиогр. в кн. – ISBN 978-5-8149-2498-8. – Текст : электронный.

#### **Печатные издания**

Не используются.

#### **Профессиональные базы данных, информационно-справочные системы**

- *Реферативная БД Scopus*
- *Реферативная БД Web of Science*
- *Реферативная БД Elibrary*

#### **Материалы для лиц с ОВЗ**

Весь контент ЭБС представлен в виде файлов специального формата для воспроизведения синтезатором речи, а также в тестовом виде, пригодном для прочтения с использованием экранной лупы и настройкой контрастности.

#### **Базы данных, информационно-справочные и поисковые системы**

• Thermalinfo.ru – справочные данные по теплофизическим свойствам веществ

### **3. МАТЕРИАЛЬНО-ТЕХНИЧЕСКОЕ ОБЕСПЕЧЕНИЕ ДИСЦИПЛИНЫ**

#### **Сведения об оснащенности дисциплины специализированным и лабораторным оборудованием и программным обеспечением**

Таблица 3.1

Таблица 3.1

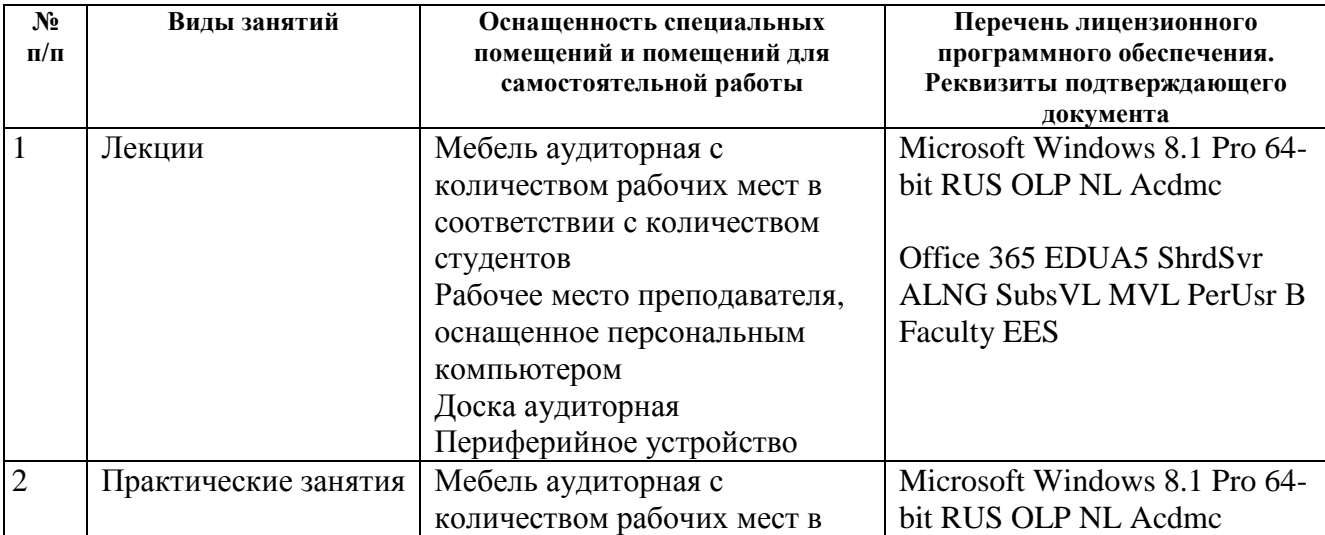

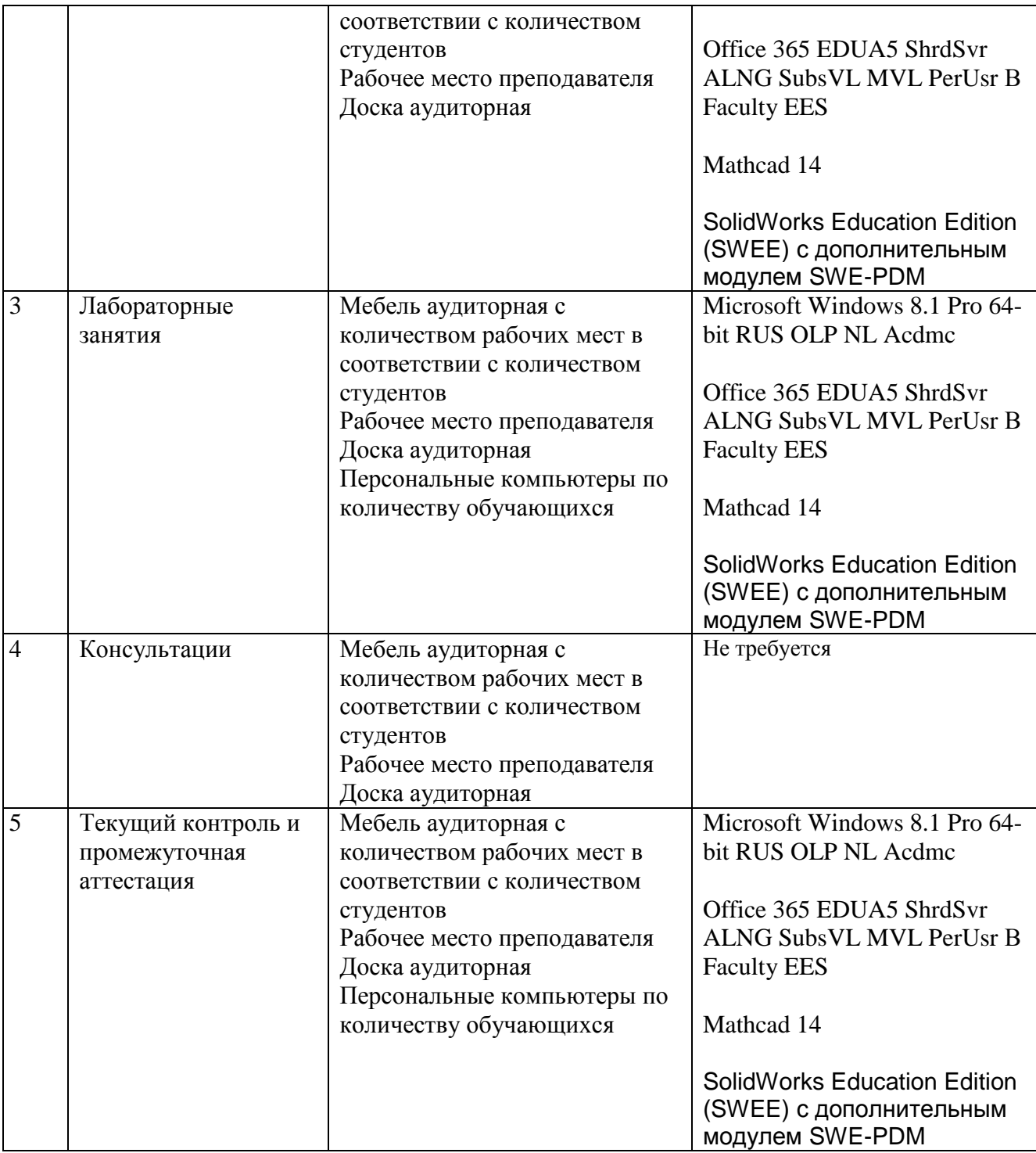